Forderungssachen importieren - RA PVS2

## Forderungssachen importieren - RA PVS2

[Hauptseite](https://onlinehilfen.ra-micro.de/index.php/Hauptseite) > [Mahnverfahren](https://onlinehilfen.ra-micro.de/index.php/Kategorie:Mahnverfahren) > [Forderungssachen importieren](https://onlinehilfen.ra-micro.de/index.php/Forderungssachen_importieren) > [Forderungssachen importieren - RA\\_PVS2](https://onlinehilfen.ra-micro.de)

## RA-MICRO ZV- Datenimportmodul - Schnittstelle RA\_PVS2

## *Stand Mai 2013 - Testdatei pvs2.tst*

Die Daten werden in einer Datei mit fester Satzlänge übergeben. Die Satzlänge beträgt 400 Zeichen. Das Satzendezeichen ist EOL (carriage return + line feed).

Der Name der Datei ist frei wählbar und wird einmalig unter RA-MICRO gespeichert (Parameter). Die Datei hat immer denselben Namen.

Die Adresse des Antragstellers ist unter RA-MICRO gespeichert. Alle Akten haben denselben Antragsteller.

Das Rechnungsdatum wird in der Form "ttmmjj" übergeben ("170712" entspricht 17.07.2012).

Der Rechnungsbetrag wird rechtsbündig mit führenden Nullen übergeben. Die letzten beiden Ziffern sind die Nachkommastellen.

Forderungssachen importieren - RA PVS2

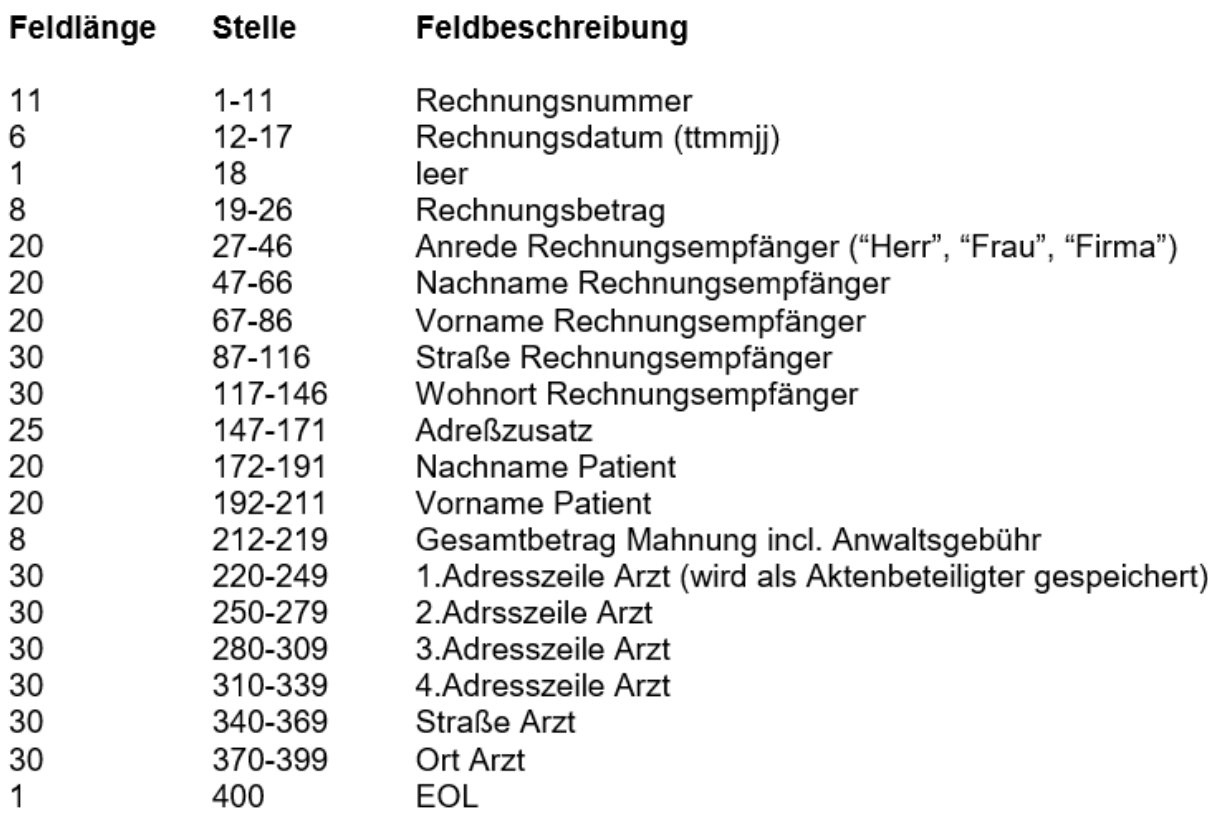

## Für die Einstellungen ist zu beachten:

- · Schnittstelle "RA\_PVS2"
- Originaldaten im Ansi-Code darf nicht angehakt sein
- Adressnummer des Gläubiger muss eingetragen werden
- · Zinssatz muss eingetragen werden